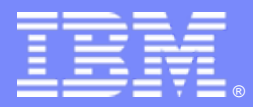

IBM Software Group

#### ZS08 - DB2 RUNSTATS Utility: What's Old, What's New, What's a FREQVAL?

=

Bryan F. Smith bfsmith@us.ibm.com

**IBM** Information Management software

**BIOK Y 38** 

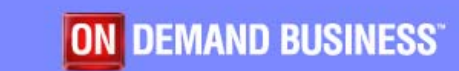

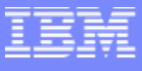

## Abstract

**This presentation reviews the basics of the RUNSTATS utility** (What it does; Why you need to run it; How DB2 uses the information), and explores new statistics collected on data and indexes, including: partition level information on Data Partitioned Secondary Indexes; non-uniform distributon statistics on non-indexed columns; and historical statistics. Upon completion of this session, the attendee, whose skill level may range from low to high, will be able to understand how to get the most out of DB2's statistics and operate at optimal efficiency.

#### Topics

- $\mathcal{L}_{\mathcal{A}}$ Why RUNSTATS?
- $\mathcal{L}_{\mathcal{A}}$ Commonly asked questions (about the stats)
- P. Rebinding considerations
- L. Reorg recommendations
- $\mathcal{L}_{\mathcal{A}}$ When is RUNSTATS needed?
- $\mathcal{L}_{\mathcal{A}}$ New/changed data statistics
- $\mathcal{L}_{\mathcal{A}}$ New/changed index statistics
- $\mathcal{L}_{\mathcal{A}}$ Handling part level statistics for DPSIs
- P. Distribution Statistics Enhanced
- $\mathcal{L}_{\mathcal{A}}$ HISTORY statistics changes
- $\mathbb{R}^n$ Flushing the dynamic statement cache
- $\mathcal{L}_{\mathcal{A}}$ What statistics should I gather?

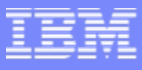

# Why RUNSTATS?

- **The RUNSTATS utility computes statistics on a** specified table space or index and updates the DB2 catalog
- **Two types of statistics** 
	- ▶ Access path statistics
		- Those used by BIND/PREPARE in its process of optimization to determine access path (some can also be used to help determine when to reorg)
	- ▶ Space
		- Those used by the DBA to monitor space usage; to assist in capacity planning; to help determine when to reorg; etc.

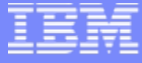

Access path statistic<br>Access path (not used)

Table in DSNDB06.SYSDBASETable in DSNDB06.SYSHISTTable in DSNDB06.SYSSTATS

both

Collected from index scan

#### SYSIBM SYSTABLES\_HIST ▶ CARD/F ▶ NPAGES/F ▶ PCTPAGES ▶ PCTROWCOMP г SYSIBM.SYSTABLESPACEÄ NACTIVE/F ▶ AVGROWLEN ▶ SPACEF ٠ SYSIBM.SYSINDEXES\_HIST ▶ CLUSTERRATIO/F ▶ CLUSTERED ▶ FIRSTKEYCARD/F ▶ FULLKEYCARD/F Statistics gathered by RUNSTATS Access path (notes statistic

SYSIBM.SYSTABLEPART\_HIST

AVGROWLEN

**NEARINDREF** 

FARINDREF

PAGESAVE

**PERCDROP** 

SPACE/F

**SECOTYI** 

٠

aggregates

aggregates

X

▶

▶

▶

▶

▶

▶

▶

**PQTY** 

**SQTY** 

PERCACTIVE

CARD/F

DSNUM

**EXTENTS** 

- ▶ AVGROWLEN
- ▶ SPACEF

- SYSIBM.SYSTABSTATS\_HIST
	- ▶ CARD/F

г

- ▶ NPAGES
- ▶ PCTPAGES
- ▶ **NACTIVE**
- ▶ PCTROWCOMP

٠

 $\mathbf{v}$ 

г

▶

▶

▶

▶

▶

▶

▶

▶

▶

▶

▶

▶

▶

▶

▶

▶

SYSIBM.SYSCOLUMNS HIST

COLCARD/F

HIGH2KEY

LOW2KEY

STATS\_FORMAT

- ▶ **NLEAF**
- ▶ NLEVELS
- ▶ AVGKEYLEN
- ▶ SPACEF

#### aggregates aggregates and controlled aggregates and controlled aggregates and controlled aggregates and controll

г

▶

▶

SYSIBM.SYSCOLDIST\_HIST

COLGROUPCOLNO

**CARDF** 

TYPE

**COLVALUE** 

FREQUENCY/F

NUMCOLUMNS

- г SYSIBM.SYSINDEXSTATS\_HIST
	- ▶ FIRSTKEYCARD/F
	- ▶ FULLKEYCARD/F
	- ▶ NLEAF
	- ▶ NLEVELS
	- ▶ IOFACTOR

٠

- ▶ **PREFETCHFACTOR**
- ▶ KEYCOUNT/F
- ▶ CLUSTERRATIO/F

 $\mathbf{r}$ 

▶

▶

▶

▶

▶

▶ FULLKEYCARDDATA

- CARDF ▶ DSNUM ▶ EXTENTS
	- ▶ FAROFFPOSF

AVGKEYLEN

- ▶ LEAFNEAR
- ▶ LEAFFAR
- ▶ **NEAROFFPOS**
- ▶ LEAFDIST
- ▶ PSUEDO\_DEL\_ENTRIES

SYSIBM.SYSINDEXPART\_HIST

Collected from table space scan

- ▶ SPACEF
- ▶ PQTY

▶

aggregates

aggregates

**SECOTYI** 

Â

 $\overline{\phantom{a}}$ 

Â

- SYSIBM.SYSCOLDISTSTATS
	- ¥ **CARDE**
	- COLGROUPCOLNO
	- **COLVALUE**
	- $\ddot{\phantom{1}}$ **TYPE**
	- $\overline{\phantom{a}}$ FREQUENCY/F
	- $\overline{\phantom{a}}$ NUMCOLUMNS
	- **KEYCARDDATA**
- ٠ **SYSIBM.SYSLOBSTATS\_HIST** 
	- þ FREESPACE
	- þ **ORGRATIO**
	- þ AVGSIZE

**COLCARDDATA** 

STATS\_FORMAT

SYSIBM.SYSCOLSTATS

**COLCARD** 

**HIGHKEY** 

HIGH2KEY

**LOWKEY** 

LOW2KEY

Access path statistic<br>Access path (not used)

**6**

## Statistics gathered by RUNSTATS Access path (not space statistic

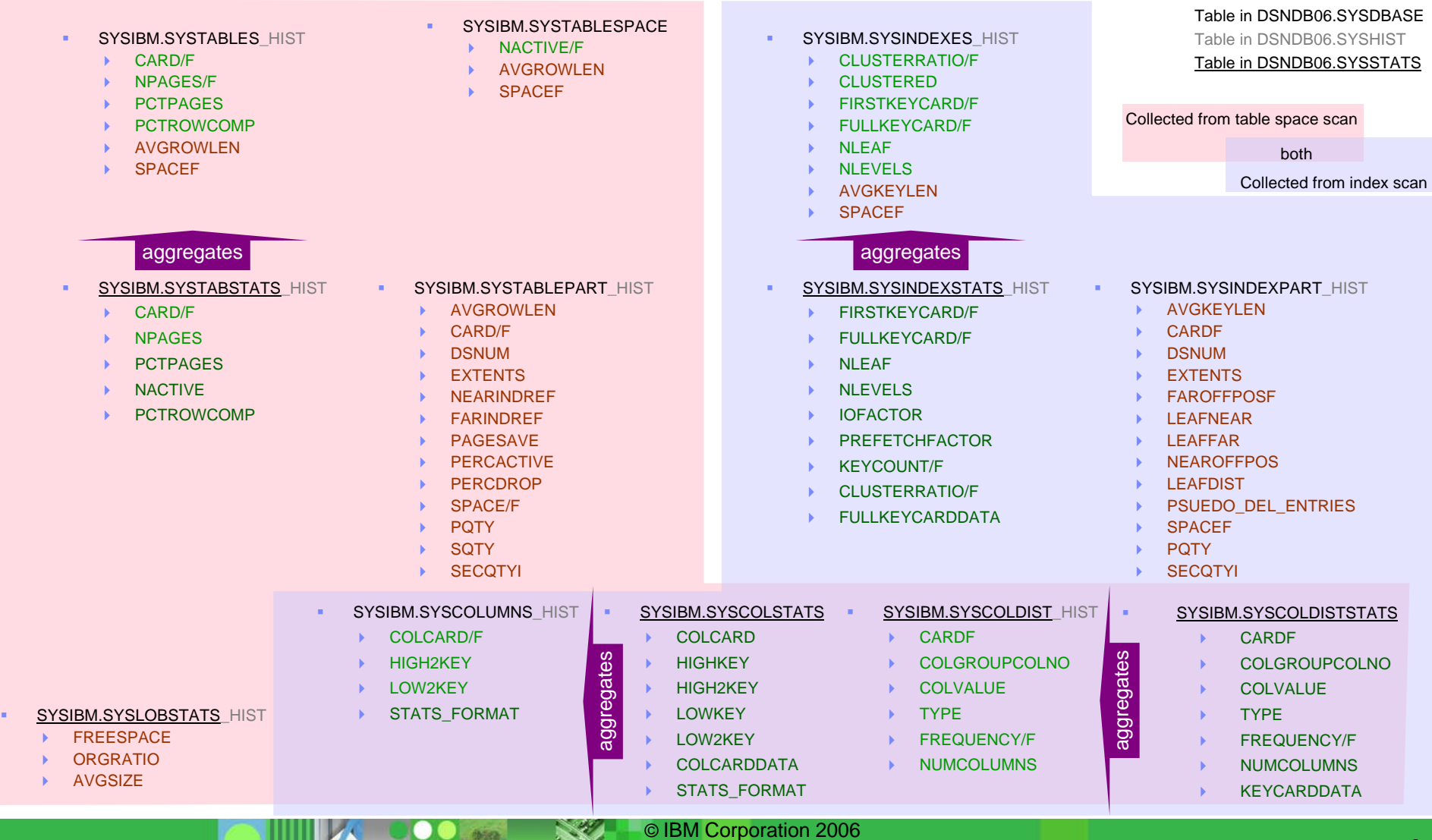

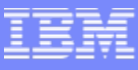

- $\mathcal{L}_{\mathcal{A}}$  What is SYSIBM.SYSINDEXPART.LEAFDIST?
	- ▶ LEAFDIST is 100 times the average number of pages between successive leaf pages of the index

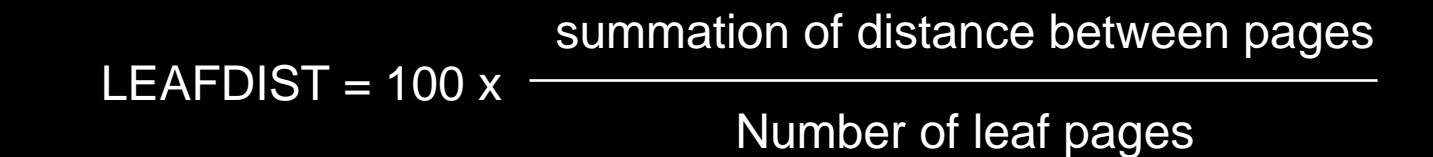

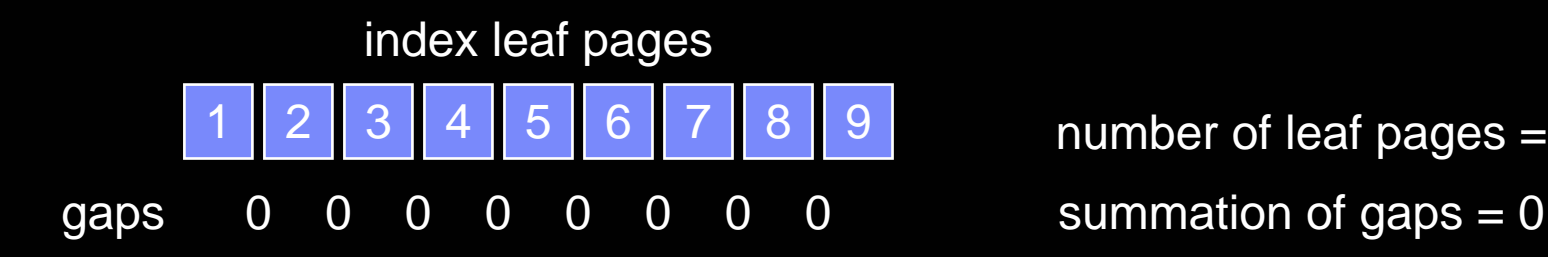

number of leaf pages  $= 9$ 

LEAFDIST =  $100 * (0/9) = 0$  (%)

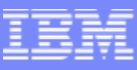

 $\mathcal{L}_{\mathcal{A}}$ Another example of LEAFDIST

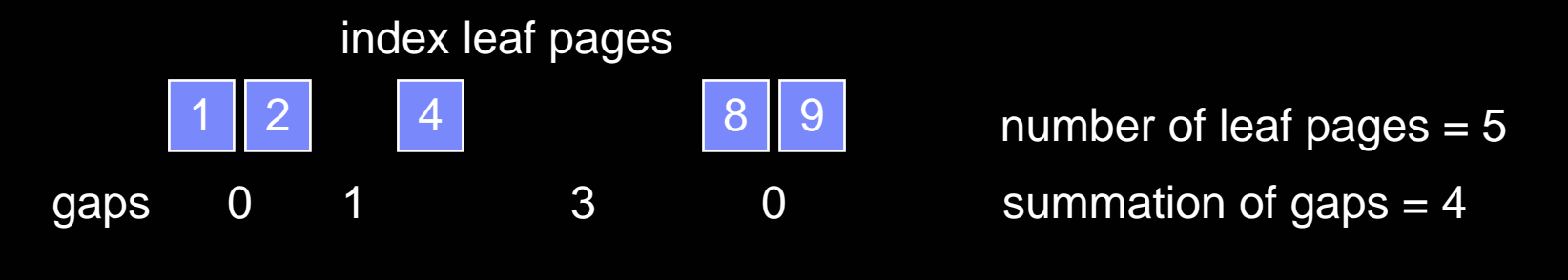

LEAFDIST =  $100 * (4/5) = 80$ 

- $\mathcal{L}_{\mathcal{A}}$ If there were more gaps than active pages, LEAFDIST would be larger
- $\mathcal{L}_{\mathcal{A}}$  FREEPAGE on an index can certainly affect the calculation of LEAFDIST
- $\mathcal{L}_{\mathcal{A}}$ We used to use this value to determine when to reorg an index, but now we have better stats to determine this (LEAFFAR/NEAR)

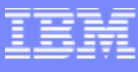

#### $\mathcal{L}_{\mathcal{A}}$ What is SYSIBM.SYSINDEXPART.LEAFNEAR and LEAFFAR?

- ▶ LEAFNEAR/FAR measure the disorganization of physical leaf pages
	- i. Number of pages that are not in an optimal position due to
		- index pages being deleted or
		- index leaf page splits caused by an insert that cannot fit onto a full page

#### Logical and physical views of an index in which LEAFNEAR=1 and LEAFFAR=3

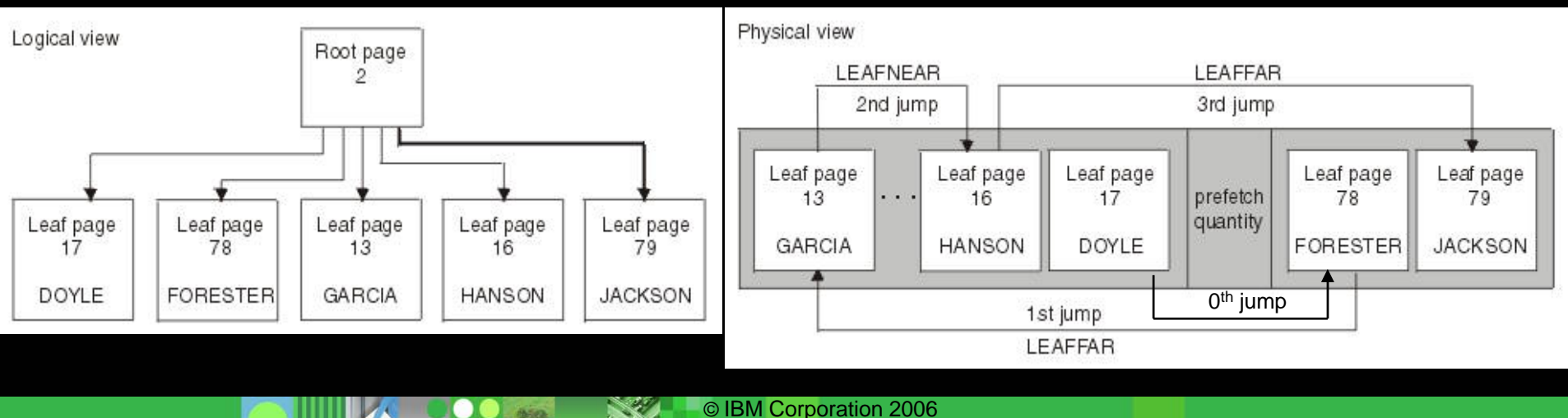

#### SYSIBM.SYSINDEXES.CLUSTERRATIO

- ▶ An access path statistic that can also helps in determining when to reorg
- ▶ % of the rows that are in cluster order
- ▶ Rows are counted as being "clustered" if they are in a greater or equal page number of the previous row
- $\blacktriangleright$  This is a statistic that describes the data in the table(space), even though it is reported in SYSINDEXES – REORG INDEX will never affect this statistic

## CLUSTERRATIO

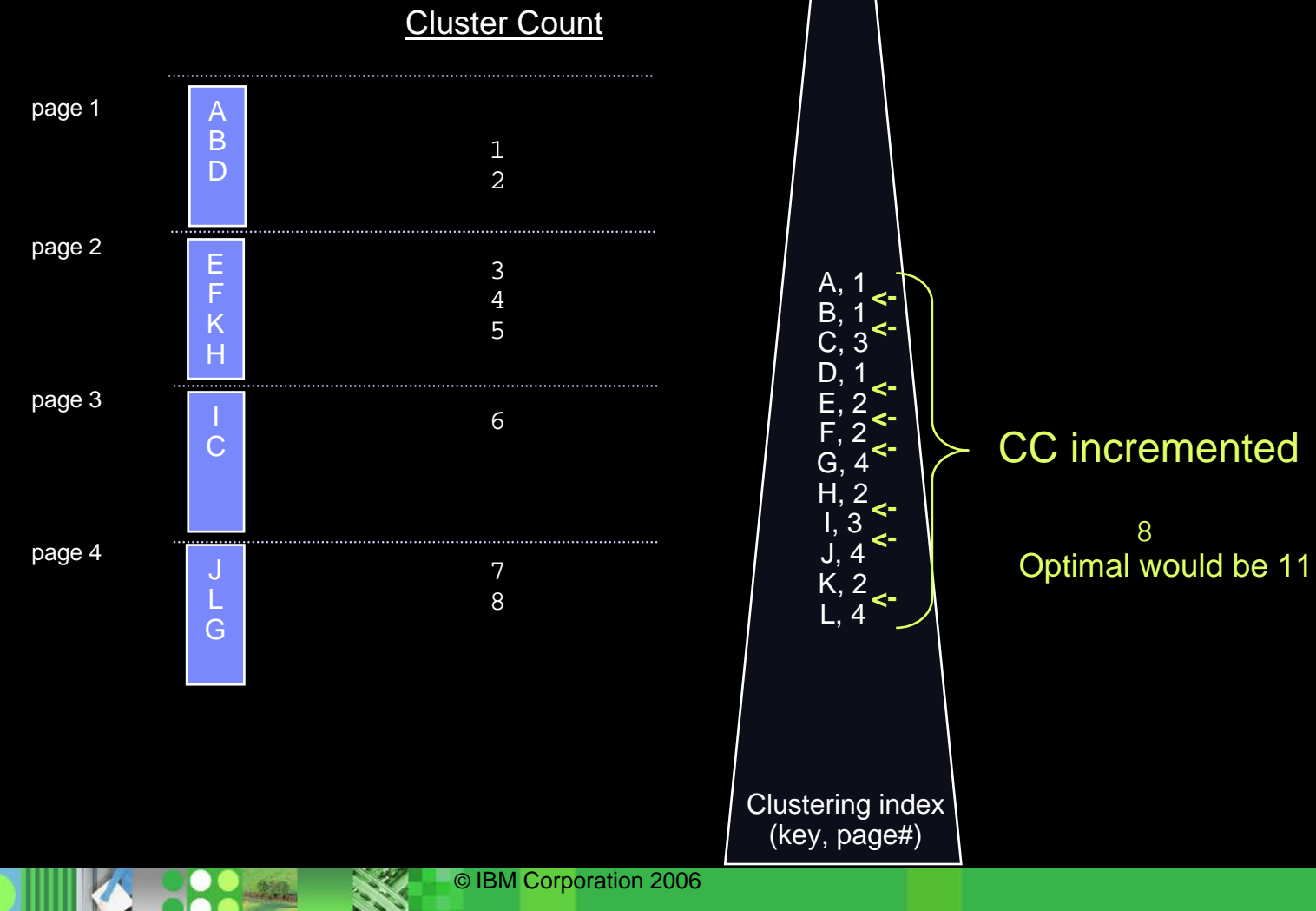

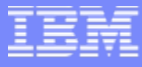

- **How does NEAR|FAR INDREF and NEAR|FAR OFFPOS** contribute to CLUSTERRATIO?
- **\*INDREF correlates closely with the cluster count if the keys** are in cluster order and then rows are relocated to another page, but we can create cases where these stats are correlated and cases where they are not correlated
- \*OFFPOS directly affects the cluster count. A single "jump" counts as two OFFPOS', so the cluster count should be ½ of the sum of the \*OFFPOS'.

г SYSIBM.SYSTABLEPART\_HIST

**NEARINDREF** 

þ

þ

SYSIBM.SYSINDEXES\_HIST þ CLUSTERRATIO/F

г

SYSIBM.SYSINDEXPART\_HIST þ FAROFFPOSF

٠

NEAROFFPOS

þ

FARINDREF

#### Example where INDREF is correlated with Cluster Count -> CLUSTERRATIO

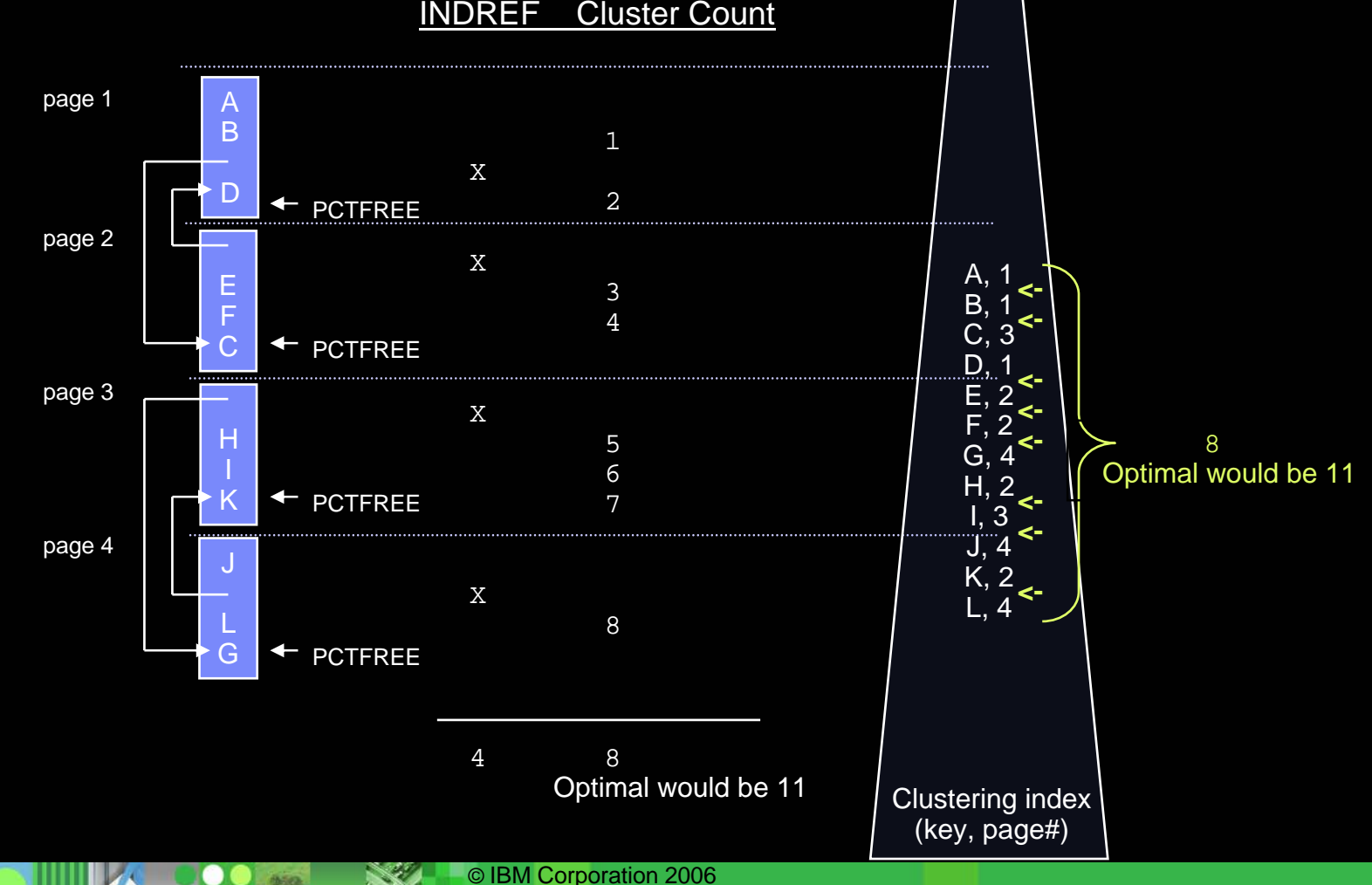

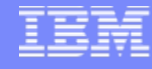

#### Example where INDREF is not correlated with Cluster Count -> CLUSTERRATIO

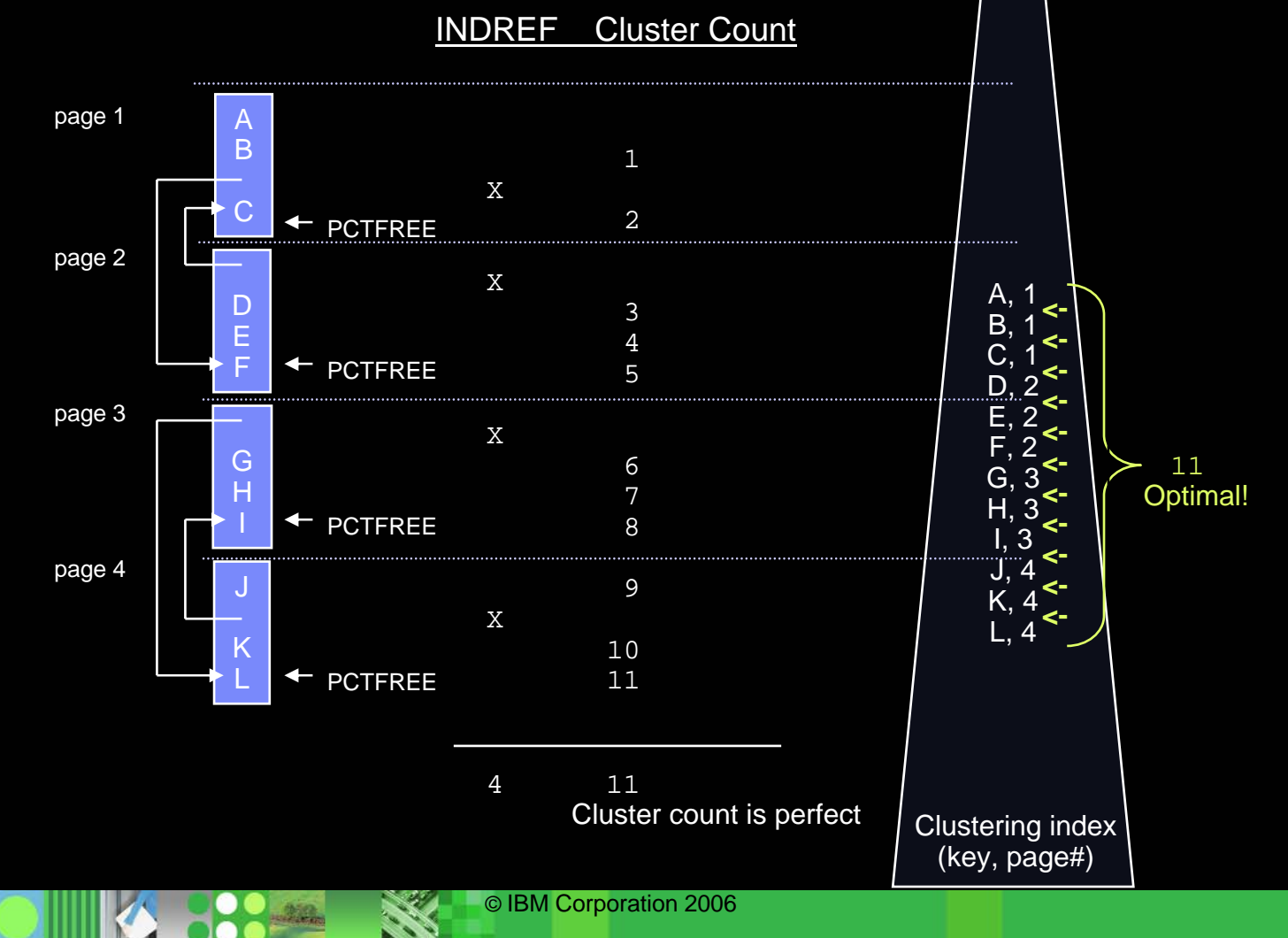

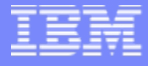

#### Example where OFFPOS is correlated with Cluster Count -> CLUSTERRATIO

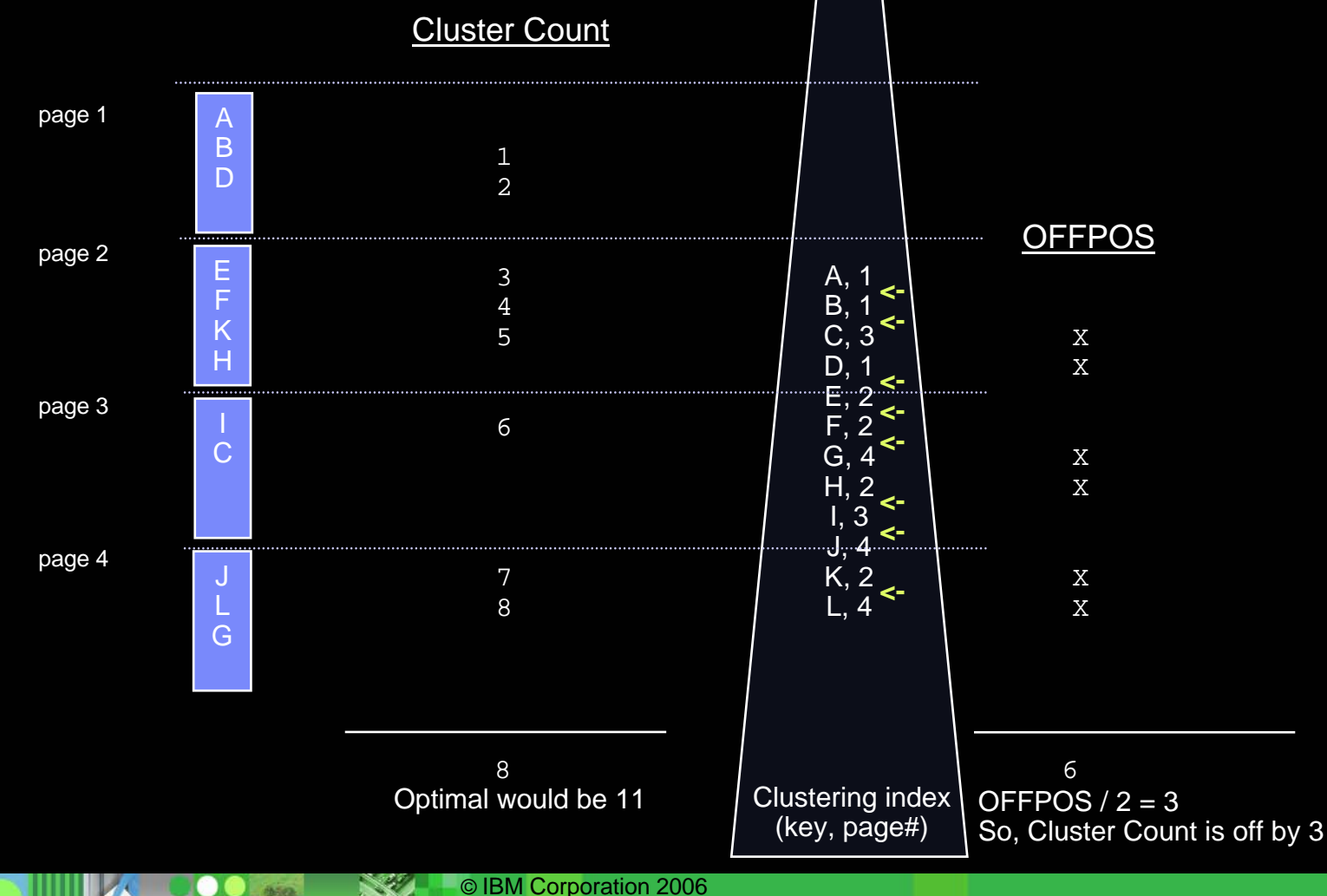

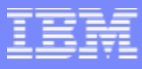

#### Exercise for the reader…

#### We just saw an example where \*OFFPOS is correlated to the cluster count (which is used to compute CLUSTERATIO). Can an example be created showing non-correlation between these two metrics?

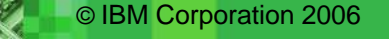

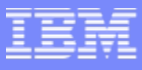

#### Commonly asked questions

- Can you collect stats and have them stored in the catalog without affecting any binds/prepares?
	- ▶ Yes (by specifying UPDATE NONE HISTORY ALL)
- $\sim 1$  Should you collect statistics on the DB2 Catalog?
	- ▶ Yes. Will it benefit DB2 processing like BIND or PREPARE?
		- $\overline{\phantom{a}}$ No, …but SQL against the catalog can benefit
- $\mathcal{L}_{\mathcal{A}}$  Is there any difference between running RUNSTATS TABLESPACE DB1.TS1 INDEX (ALL)

vs.

RUNSTATS TABLESPACE DB1.TS1

RUNSTATS INDEX(ALL) TABLESPACE DB1.TS1 -- ??

- þ ▶ No, they are semantically equivalent, but you could run these two utility statements in parallel to reduce overall elapsed time
- $\sim$  Can/should you update the statistics in the DB2 Catalog?
	- $\blacktriangleright$  It depends
- $\mathcal{L}_{\mathcal{A}}$  What is the semantic difference between RUNSTATS TABLESPACE and RUNSTATS TABLESPACE TABLE (ALL)?
	- Þ The TABLE keyword triggers collection of column statistics

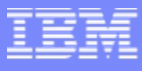

# Rebinding considerations

- $\mathcal{L}_{\mathcal{A}}$  Consider the following guidelines regarding when to rebind
	- CLUSTERRATIOF changes to less or more than 80% (a value of 0.80)
	- ▶ NLEAF changes more than 20% from the previous value
	- ▶ NLEVELS changes
	- ▶ NPAGES changes more than 20% from the previous value
	- ▶ NACTIVEF changes more than 20% from the previous value
	- ▶ The range of HIGH2KEY to LOW2KEY range changes more than 20% from the range previously recorded
	- ▶ Cardinality changes more than 20% from previous range
	- Distribution statistics change the majority of the frequent column values

#### Reorg recommendations

- These are generic and do not apply in all cases – there is no absolutely reliable statistic as to when reorganization of table spaces or indexes should occur; however, understanding the rules of thumb will help in understanding data disorganization
- **If reorg for performance, then track** performance over time
- DSNACCOR usage

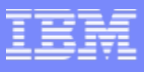

- Consider running REORG TABLESPACE in the following situations:
	- ▶ Real-time statistics (TABLESPACESTATS)
		- п (REORGNEARINDREF+REORGFARINDREF (number of overflow rows since the last Reorg))/TOTALROWS > 5% in data sharing, >10% in non-data sharing
		- REORGUNCLUSTINS (number of records inserted since the last Reorg that are not well-clustered)/TOTALROWS  $> 10\%$ 
			- Irrelevant if predominantly random access
			- REORGUNCLUSTINS is only an indication of the insert behavior and is correlated to the cluster ratio only if there are no updates or deletes. To prevent DSNACCOR from triggering on these, identify such objects and put them in exception list
		- $\overline{\phantom{a}}$ REORGINSERTS (number of records inserted since the last Reorg)/TOTALROWS > 25%
		- $\overline{\phantom{a}}$ REORGDELETES (number of records deleted since the last Reorg)/TOTALROWS > 25%
		- $\mathcal{L}_{\mathcal{A}}$ EXTENTS (number of extents) > 254
		- REORGDISORGLOB (number of LOBs inserted since the last Reorg that are not perfectly chunked)/TOTALROWS  $> 10\%$
		- $\mathcal{L}_{\mathcal{A}}$ REORGMASSDELETE > 0 (set for mass deletes on seg tsps and on DROP on multi-table tsps)
	- $\blacktriangleright$  RUNSTATS
		- $\mathcal{L}_{\mathcal{A}}$ PERCDROP > 10%
		- $\mathcal{L}_{\mathcal{A}}$ SYSIBM.SYSLOBSTATS.ORGRATIO < 50% (changed to a value 0-100 in PQ96460 on V7/V8)
		- P. (NEARINDREF + FARINDREF) / CARDF > 10% non-data-sharing, > 5% if data sharing
		- FAROFFPOSF / CARDF > 10%
			- Or, if index is a clustering index, CLUSTERRATIOF < 90% (irrelevant if predominantly random access)
	- ▶ Other
		- $\mathcal{L}_{\mathcal{A}}$ The table space is in advisory or informational reorg pending status as the result of an ALTER TABLE statement
		- $\mathcal{L}_{\mathcal{A}}$ An index on the table space is in advisory-REBUILD-pending stats (ARBDP) as the result of an ALTER statement

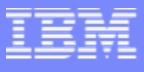

- Consider running REORG TABLESPACE in the following situations:
	- ▶ Real-time statistics (TABLESPACESTATS)
		- п (REORGNEARINDREF+REORGFARINDREF (number of overflow rows since the last Reorg))/TOTALROWS > 5% in data sharing, >10% in non-data sharing
		- REORGUNCLUSTINS (number of records inserted since the last Reorg that are not well-clustered)/TOTALROWS  $> 10\%$ 
			- Irrelevant if predominantly random access
			- REORGUNCLUSTINS is only an indication of the insert behavior and is correlated to the cluster ratio only if there are no updates or deletes. To prevent DSNACCOR from triggering on these, identify such objects and put them in exception list
		- $\mathcal{L}_{\mathcal{A}}$ REORGINSERTS (number of records inserted since the last Reorg)/TOTALROWS > 25%
		- REORGDELETES (number of records deleted since the last Reorg)/TOTALROWS > 25%
		- EXTENTS (number of extents) > 254
		- REORGDISORGLOB (number of LOBs inserted since the last Reorg that are not perfectly chunked)/TOTALROWS  $> 10\%$
		- REORGMASSDELETE > 0 (set for mass deletes on seg tsps and on DROP on multi-table tsps)

#### RUNSTATS

- PERCDROP > 10%
- $\mathcal{L}_{\mathcal{A}}$ SYSIBM.SYSLOBSTATS.ORGRATIO < 50% (changed to a value 0-100 in PQ96460 on V7/V8)
- (NEARINDREF + FARINDREF) / CARDF > 10% non-data-sharing, > 5% if data sharing
- FAROFFPOSF / CARDF > 10%
	- Or, if index is a clustering index, CLUSTERRATIOF < 90% (irrelevant if predominantly random access)
- ▶ Other

þ

V9 RTS

- **COL** The table space is in advisory or informational reorg pending status as the result of an ALTER TABLE statement
- П An index on the table space is in advisory-REBUILD-pending stats (ARBDP) as the result of an ALTER statement

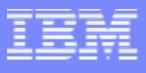

- Consider running REORG TABLESPACE in the following situations:
	- ▶ Real-time statistics (TABLESPACESTATS)
		- п (REORGNEARINDREF+REORGFARINDREF (number of overflow rows since the last Reorg))/TOTALROWS > 5% in data sharing, >10% in non-data sharing
		- REORGUNCLUSTINS (number of records inserted since the last Reorg that are not well-clustered)/TOTALROWS  $> 10\%$ 
			- Irrelevant if predominantly random access
			- REORGUNCLUSTINS is only an indication of the insert behavior and is correlated to the cluster ratio only if there are no updates or deletes. To prevent DSNACCOR from triggering on these, identify such objects and put them in exception list
		- $\overline{\phantom{a}}$ REORGINSERTS (number of records inserted since the last Reorg)/TOTALROWS > 25%
		- REORGDELETES (number of records deleted since the last Reorg)/TOTALROWS > 25%
		- EXTENTS (number of extents) > 254
		- REORGDISORGLOB (number of LOBs inserted since the last Reorg that are not perfectly chunked)/TOTALROWS  $> 10\%$
		- REORGMASSDELETE > 0 (set for mass deletes on seg tsps and on DROP on multi-table tsps)

#### RUNCTATS

- PERCDROP > 10%
- SYSIBM.SYSLOBSTATS.ORGRATIO < 50% (changed to a value 0-100 in PQ96460 on V7/V8)
- (NEARINDREF + FARINDREF) / CARDF > 10% non-data-sharing, > 5% if data sharing
	- FAROFFPOSF / CARDE 10%
		- Or, if index is a clustering index, CLUSTERRATIOF < 90% (irrelevant if predominantly random access)
- $\mathbf{F}$ **Other**

п

þ

V9 RTS

- The table space is in advisory or informational reorg pending status as the result of an ALTER TABLE statement
- П An index on the table space is in advisory-REBUILD-pending stats (ARBDP) as the result of an ALTER statement

- Consider running REORG TABLESPACE in the following situations:
	- ▶ Real-time statistics (TABLESPACESTATS)
		- (REORGNEARINDREF+REORGFARINDREF (number of overflow rows since the last Reorg))/TOTALROWS > 5% in data sharing, >10% in non-data sharing
		- REORGUNCLUSTINS (number of records inserted since the last Reorg that are not well-clustered)/TOTALROWS > 10%
			- Irrelevant if predominantly random access
			- REORGUNCLUSTINS is only an indication of the insert behavior and is correlated to the cluster ratio only if there are no updates or deletes. To prevent DSNACCOR from triggering on these, identify such objects and put them in exception list
		- REORGINSERTS (# of records inserted since the last Reorg)/TOTALROWS > 25%
		- i. REORGDELETES (# of records deleted since the last Reorg)/TOTALROWS > 25%
		- г EXTENTS (number of extents) > 254
		- $\overline{\phantom{a}}$  REORGDISORGLOB (number of LOBs inserted since the last Reorg that are not perfectly chunked)/TOTALROWS > 10%
		- REORGMASSDELETE > 0 (set for mass deletes on seg tsps and on DROP on multitable tsps)
	- ▶ Other
		- $\mathcal{L}_{\mathcal{A}}$ Tsp is in adv or info reorg pending status as result of an ALTER TABLE statement
		- П Index on the tsp is in adv-REBUILD-pend state (ARBDP) as result an ALTER stmnt

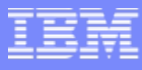

#### Reorg index recommendations

- $\mathcal{C}^{\mathcal{A}}$  Consider running REORG INDEX in the following cases:
	- ▶ Real-time statistics (INDEXSPACESTATS)
		- REORGPSEUDODELETES (number of index entries pseudo-deleted since the last Reorg)/TOTALENTRIES > 10% in non-data sharing, 5% if data sharing as pseudodeleted entry can cause S-lock/unlock in Insert for unique index
		- $\mathcal{L}_{\mathcal{A}}$  REORGLEAFFAR (number of index leaf page splits since the last Reorg and the new leaf page far from the original leaf page)/NACTIVE > 10%
		- REORGINSERTS ( number of index entries inserted since the last Reorg)/TOTALENTRIES > 25%
		- REORGDELETES ( number of index entries inserted since the last Reorg)/TOTALENTRIES > 25%
		- REORGAPPENDINSERT / TOTALENTRIES > 20%
		- $\mathcal{L}_{\mathcal{A}}$ EXTENTS (number of extents) > 254
	- $\blacktriangleright$  RUNSTATS
		- $\mathcal{L}_{\mathcal{A}}$ LEAFFAR / NLEAF > 10% (NLEAF is a column in SYSIBM.SYSINDEXES and SYSIBM.SYSINDEXPART)
		- $\mathcal{L}_{\mathcal{A}}$ PSEUDO\_DEL\_ENTRIES / CARDF > 10% for non-data sharing and > 5% for data sharing
	- ▶ Other
		- $\mathcal{L}_{\mathcal{A}}$  The index is in advisory REORG-pending status (AREO\*) or advisory-REBUILDpending status (ARBDP) as the result of an ALTER statement

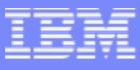

#### Reorg index recommendations

- $\mathcal{C}^{\mathcal{A}}$  Consider running REORG INDEX in the following cases:
	- ▶ Real-time statistics (INDEXSPACESTATS)
		- ▉ REORGPSEUDODELETES (number of index entries pseudo-deleted since the last Reorg)/TOTALENTRIES > 10% in non-data sharing, 5% if data sharing as pseudodeleted entry can cause S-lock/unlock in Insert for unique index
		- ш REORGLEAFFAR (number of index leaf page splits since the last Reorg and the new leaf page far from the original leaf page)/NACTIVE > 10%
		- REORGINSERTS ( number of index entries inserted since the last Reorg)/TOTALENTRIES > 25%
		- REORGDELETES ( number of index entries inserted since the last Reorg)/TOTALENTRIES > 25%
		- $\sim$ REORGAPPENDINSERT / TOTALENTRIES > 20%
		- $\mathcal{L}_{\mathcal{A}}$ EXTENTS (number of extents) > 254
		- RUNSTATS
		- LEAFFAR / NLEAF > 10% (NLEAF is a column in SYSIBM.SYSINDEXES and SYSIBM.SYSINDEXPART)
		- PSEUDO\_DEL\_ENTRIES / CARDF > 10% for non-data sharing and > 5% for data sharing
	- ▶ Other

þ

 $\overline{\phantom{a}}$  The index is in advisory REORG-pending status (AREO\*) or advisory-REBUILDpending status (ARBDP) as the result of an ALTER statement

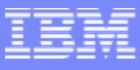

#### Reorg index recommendations

- $\mathbb{R}^3$  Consider running REORG INDEX in the following cases:
	- ▶ Real-time statistics (INDEXSPACESTATS)
		- ▉ REORGPSEUDODELETES (number of index entries pseudo-deleted since the last Reorg)/TOTALENTRIES > 10% in non-data sharing, 5% if data sharing as pseudodeleted entry can cause S-lock/unlock in Insert for unique index
		- ш REORGLEAFFAR (number of index leaf page splits since the last Reorg and the new leaf page far from the original leaf page)/NACTIVE > 10%
		- REORGINSERTS ( number of index entries inserted since the last Reorg)/TOTALENTRIES > 25%
		- REORGDELETES ( number of index entries inserted since the last Reorg)/TOTALENTRIES > 25%
		- P. REORGAPPENDINSERT / TOTALENTRIES > 20%
		- $\mathcal{L}_{\mathcal{A}}$ EXTENTS (number of extents) > 254
		- RUNCTATS
		- LEAFFAR / NLEAF > 10% (NLEAF is a column in SYSIDM. SYSINDEXES and SYSIBM.SYSINDEXPART)
		- PSEUDO\_DEL\_ENTRIES / CARDF > 10% for non-data sharing and  $\geq$  5% for data **Sharing**
	- ▶ Other

þ

 $\overline{\phantom{a}}$  The index is in advisory REORG-pending status (AREO\*) or advisory-REBUILDpending status (ARBDP) as the result of an ALTER statement

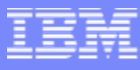

# When is RUNSTATS needed?

- When the data changes sufficiently to warrant new statistics
	- ▶ REORG of tbsp or index (use inline stats if data changes significantly)
	- ▶ LOAD REPLACE of tbsp (use inline stats if data changes significantly)
	- After "significant" application changes for the tablespace or index
		- Periodically (weekly, monthly) except for read only data?
		- **Application tracks updates with activity tables?**
		- After percentage of pages changed since last RUNSTATS (RTS)?
- Understand implications for access paths!
- SHRLEVEL
	- ▶ REFERENCE drains writers
	- **CHANGE runs like application with ISOLATION (UR)** (claim reader for allocation duration)

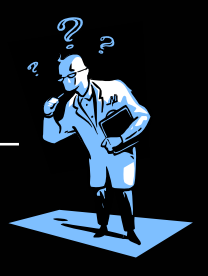

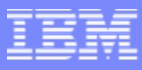

# New/Changed Data Statistics (V8)

- $\mathcal{L}_{\mathcal{A}}$  SPACEF at the table space level
	- ▶ 4096 partitions can hold a lot of data!
- $\mathcal{L}_{\mathcal{A}}$  HIGHKEY/HIGH2KEY/LOWKEY/LOW2KEY expanded
	- ▶ From CHAR(8) to VARCHAR(2000)
		- $\mathcal{L}_{\mathcal{A}}$ 8 bytes not adequate for multi-byte character representations especially with Unicode
	- ▶ Optimizer has better information to estimate filter factors and determine access paths
- $\mathcal{L}_{\mathcal{A}}$  AVGROWLEN at the table space/partition level
	- ▶ V7 only collected at the table level
	- Useful for estimating current number of rows of table space from file size without having to run RUNSTATS
	- ▶ Conversely, can calculate table space size allocation more accurately
	- ▶ UNLOAD utility space allocation
	- ▶ REORG & LOAD space allocation
		- work datasets
		- $\mathcal{C}$ sort space

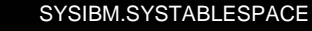

- þ AVGROWLEN
- þ **SPACEE**

г

г

SYSIBM.SYSTABLEPART\_HIST **AVGROWLEN** 

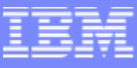

# Calculating table space size with AVGROWLEN

## For example:

- Number of records = 100000
- $\blacktriangleright$  Maximum record size = 130 bytes
- Average record size  $= 80$  bytes
- ▶ Page size = 4 KB
- $\triangleright$  PCTFREE = 5
- $\triangleright$  FREEPAGE = 20
- $\blacktriangleright$  MAXROWS = 255

#### Calculating table space size with AVGROWLEN

- Г Using the maximum row size, you get the following results:
	- Usable page size =  $4074 \times 0.95 = 3870$  bytes
	- ▶ Records per page = MIN(MAXROWS, FLOOR(3870 / 130)) = 29
	- $\triangleright$  Pages used = 2 + CEILING(100000 / 29) = 3451
	- $\triangleright$  Total pages = FLOOR(3451  $\times$  21 / 20) = 3624
	- Estimated number of kilobytes =  $3624 \times 4 = 14496$  KB
- Г Or using the AVGROWLEN
	- Usable page size =  $4074 \times 0.95 = 3870$  bytes
	- Records per page = MIN(MAXROWS, FLOOR(3870 / 80)) = 48 A difference of 5740MB
	- Pages used =  $2 + \text{CEILING}(100000 / 48) = 2085$
	- $\triangleright$  Total pages = FLOOR(2085  $\times$  21 / 20) = 2189
	- Estimated number of kilobytes =  $2189 \times 4 = 8756$  KB

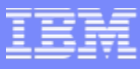

# New/Changed Index Statistics

- $\mathcal{L}_{\mathrm{c}}$  AVGKEYLEN at the index/partition level
	- ▶ Needed for non-padded indexes
	- Useful for estimating current cardinality of index space without having to run RUNSTATS
	- Conversely, can calculate index space size allocation more accurately

- **COL** SYSIBM.SYSINDEXES\_HIST
	- **AVGKEYLEN**
- ٠ SYSIBM.SYSINDEXPART\_HIST
	- **AVGKEYLEN**

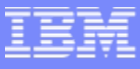

# Calculating index space size with AVGKEYLEN

# For example:

- ▶ Unique Index NOT PADDED
- Number of records in table = 100000
- ▶ Key is a single column defined as VARCHAR(100) NOT NULL
- $\blacktriangleright$  Max Key Len = 102
- $\blacktriangleright$  AVGKEYLEN = 62
- $\triangleright$  PCTFREE = 5.
- $\triangleright$  FREEPAGE = 4.

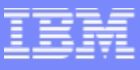

#### Calculating index space size using max

- $\mathcal{C}$  Calculate total leaf pages using max key size
	- ▶ Space per key =  $102 + 7 = 109$
	- ▶ Usable space per page =  $FLOOR((100 5) \times 4038/100) = 3844$
	- Entries per page =  $FLOOR(3844 / 109) = 35$
	- $\triangleright$  Total leaf pages = CEILING(100000 / 35) = 2858
- **Calculate total nonleaf pages using max key size** 
	- ▶ Space per key =  $102 + 7 = 109$
	- Usable space per page = FLOOR(MAX(90, (100 5))  $\times$  (4046/100) = 3836
	- Entries per page =  $FLOOR(3836 / 109) = 35$
	- $\blacktriangleright$  Minimum child pages = MAX(2, (35 + 1)) = 36
	- Level 2 pages = CEILING(2858 / 36) = 80
	- Level 3 pages = CEILING(80 / 36) = 3
	- $\rightarrow$  Level 4 pages = CEILING(3 / 36) = 1
	- $\triangleright$  Total nonleaf pages =  $(80 + 3 + 1) = 84$
- $\overline{\phantom{a}}$  Calculate total space required using max key size
	- Free pages =  $FLOOR(2585 / 4) = 646$
	- Figure Figure 1 and  $T(2, (2585 + 84)) = 2669$
	- $\triangleright$  Space map pages = CEILING((2669 + 646)/8131) = 1
	- $\triangleright$  Total index pages = MAX(4, (1 + 2669 + 646 + 1)) = 3317
- TOTAL SPACE REQUIRED, in  $KB = 4 \times (3317 + 2) = 13276$  KB

#### Calculating index space size using AVGKEYLEN

- $\mathcal{L}_{\mathcal{A}}$  Calculate total leaf pages using AVGKEYLEN
	- Space per key =  $102 + 7 = 69$
	- ▶ Usable space per page =  $FLOOR((100 5) \times 4038/100) = 3844$
	- Entries per page =  $FLOOR(3844 / 69) = 55$
	- $\triangleright$  Total leaf pages = CEILING(100000 / 55) = 1819
- $\mathcal{C}^{\mathcal{A}}$  Calculate total nonleaf pages using AVGKEYLEN
	- Space per key =  $62 + 7 = 69$
	- Usable space per page = FLOOR(MAX(90,  $(100 5)$ )  $\times$   $(4046/100)$  = 3836
	- Entries per page =  $FLOOR(3836 / 69) = 55$
	- $\blacktriangleright$  Minimum child pages = MAX(2, (55 + 1)) = 56
	- ▶ Level 2 pages = CEILING(2858 / 56) = 56
	- $\blacktriangleright$  Level 3 pages = CEILING(80 / 56) = 1
	- $\triangleright$  Total nonleaf pages =  $(56 + 1) = 57$
- г Calculate total space required using AVGKEYLEN
	- Free pages =  $FLOOR(1819 / 4) = 454$
	- Figure Figure = MAX(2,  $(1819 + 57)$ ) = 1876
	- $\triangleright$  Space map pages = CEILING((1819 + 57)/8131) = 1
	- $\triangleright$  Total index pages = MAX(4, (1 + 1819 + 57 + 1)) = 2332
- г TOTAL SPACE REQUIRED, in  $KB = 4 \times (2332 + 2) = 9336 KB$

3 instead of 4!

A difference of 3940KB

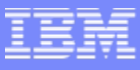

#### Part level statistics for DPSIs

- $\mathcal{L}_{\mathcal{A}}$ Statistics are not kept at the partition level for logical partitions of NPIs
- Г Data Partitioned Secondary Indexes need to have the same partition independence and capabilities (from a statistics gathering perspective) as classic partitioning indexes.
- $\mathcal{L}_{\mathcal{A}}$  Partition level statistics for DPSIs are stored in SYSCOLDISTSTATS with rollup to SYSCOLDIST
- $\mathcal{L}_{\mathcal{A}}$  Rollup requires SYSCOLDISTSTATS rows to be sorted requiring new parameters
	- ▶ SORTDEVT (defaults to SYSALLDA)
	- ▶ SORTNUM
- $\mathcal{L}_{\mathcal{A}}$ If not specified then SORT will use sort product defaults
- $\mathcal{L}_{\mathcal{A}}$  Can also use FORCEROLLUP to aggregate partition level statistics when not all partitions have statistics

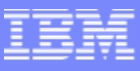

- $\mathcal{L}_{\mathcal{A}}$  As queries become…
	- ▶ more complex
	- ▶ less predictable
	- …Data skew becomes more important
- $\mathcal{L}_{\mathcal{A}}$  Problem with skewed data and regular statistics
	- ▶ Optimizer assumes inaccurate distribution of values
	- ▶ Less efficient join sequence could be chosen
	- ▶ Less efficient method of accessing individual tables
- $\mathcal{L}_{\mathcal{A}}$  DSTATS program could be downloaded to collect statistical data for non-indexed columns
	- Great improvement in access path selection, however
	- ▶ Run separate from RUNSTATS
	- ▶ Slow with big impact to DB2 work file database

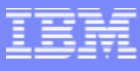

## Filter factors and catalog statistics

- $\mathcal{L}_{\mathcal{A}}$ SYSCOLDIST contains frequency (or distribution)
- Г If frequency statistics do not exist, DB2 assumes that the data is uniformly distributed
- Г For example:

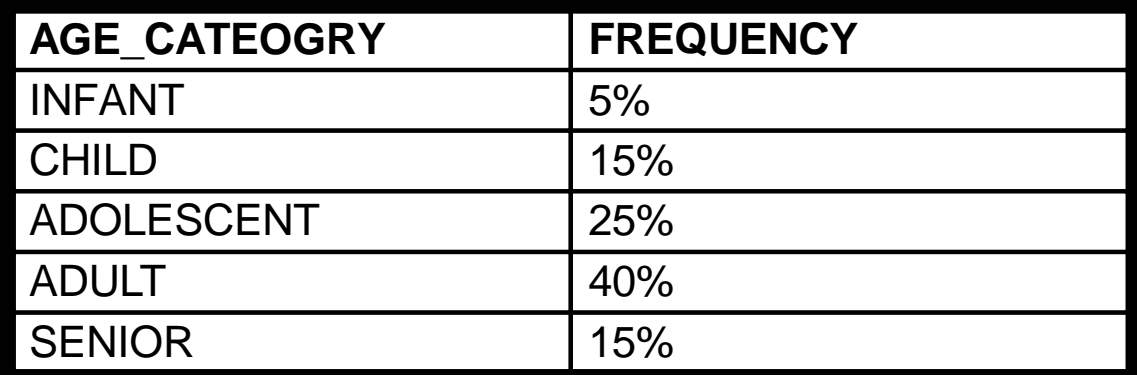

- $\mathcal{L}_{\mathcal{A}}$  Default filter factor is 1/5 (1/COLCARDF), or 20%, to estimate the number of rows that qualify for any predicate value.
- $\mathcal{L}_{\mathcal{A}}$ For AGE\_CATEGORY='ADULT' underestimate by 50%.
- $\overline{\phantom{a}}$ For AGE\_CATEGORY='INFANT' overestimate by 400%.

- $\mathcal{L}_{\mathcal{A}}$  Non-uniform distribution statistics on non-indexed columns
	- ▶ Now part of RUNSTATS
	- ▶ Significant performance improvement no impact on DB2 work file and data only has to be scanned once
	- ▶ Uses external sort requiring new parameters
		- SORTDEVT
		- SORTNUM
		- $\mathbb{R}^n$ If not specified then SORT will use sort product defaults
- $\sim$  Extend non-uniform to collect on index or non-index
	- ▶ most frequent values
	- ▶ least frequent values
	- $\triangleright$  both
- $\mathcal{L}_{\mathcal{A}}$  As part of this, the previous limit of 10 names in the COLUMN parameter has been removed.

#### Example using new RUNSTATS Distribution **Statistics**

- Select all conference attendees that meet the following characteristics:
	- ▶ Gender = Female
	- ▶ Status = Single
	- $\triangle$  Age = 38

#### Example using new RUNSTATS Distribution Statistics…

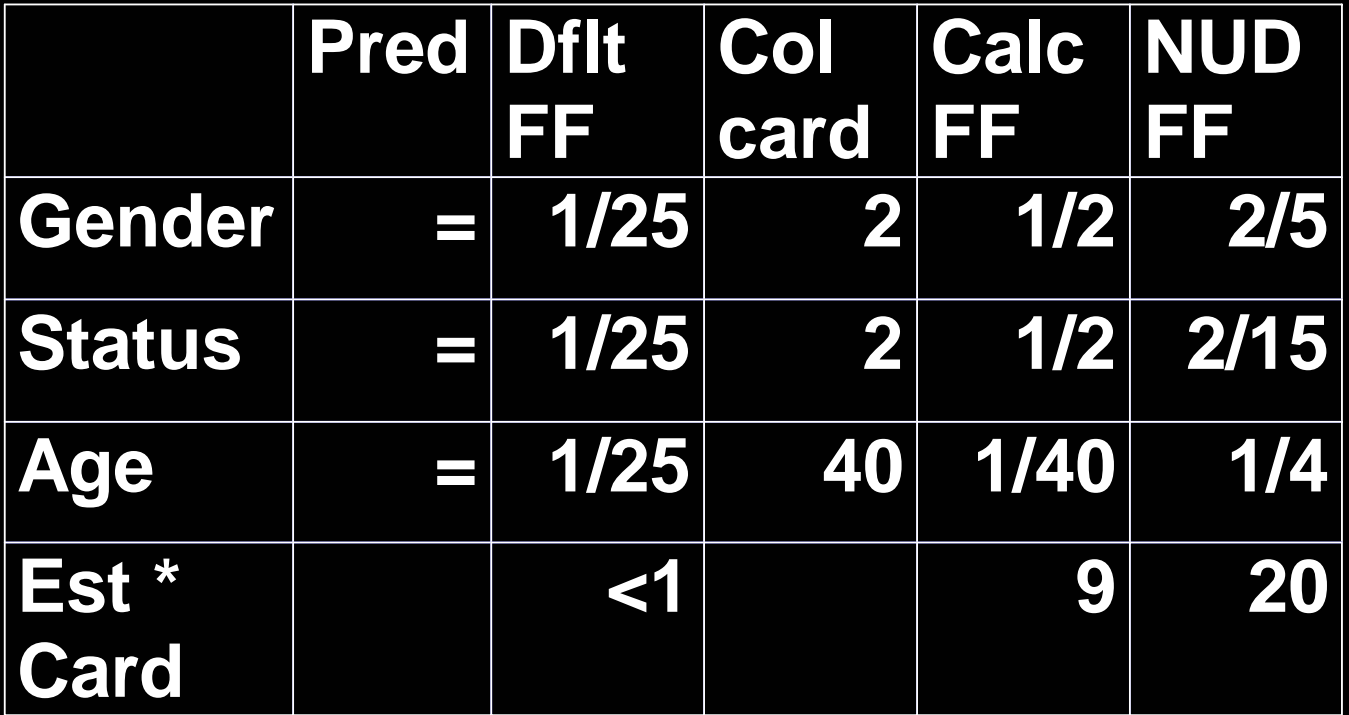

Table cardinality =  $1500$ 

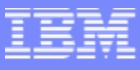

 $\mathcal{L}_{\rm{in}}$ Changed/new syntax

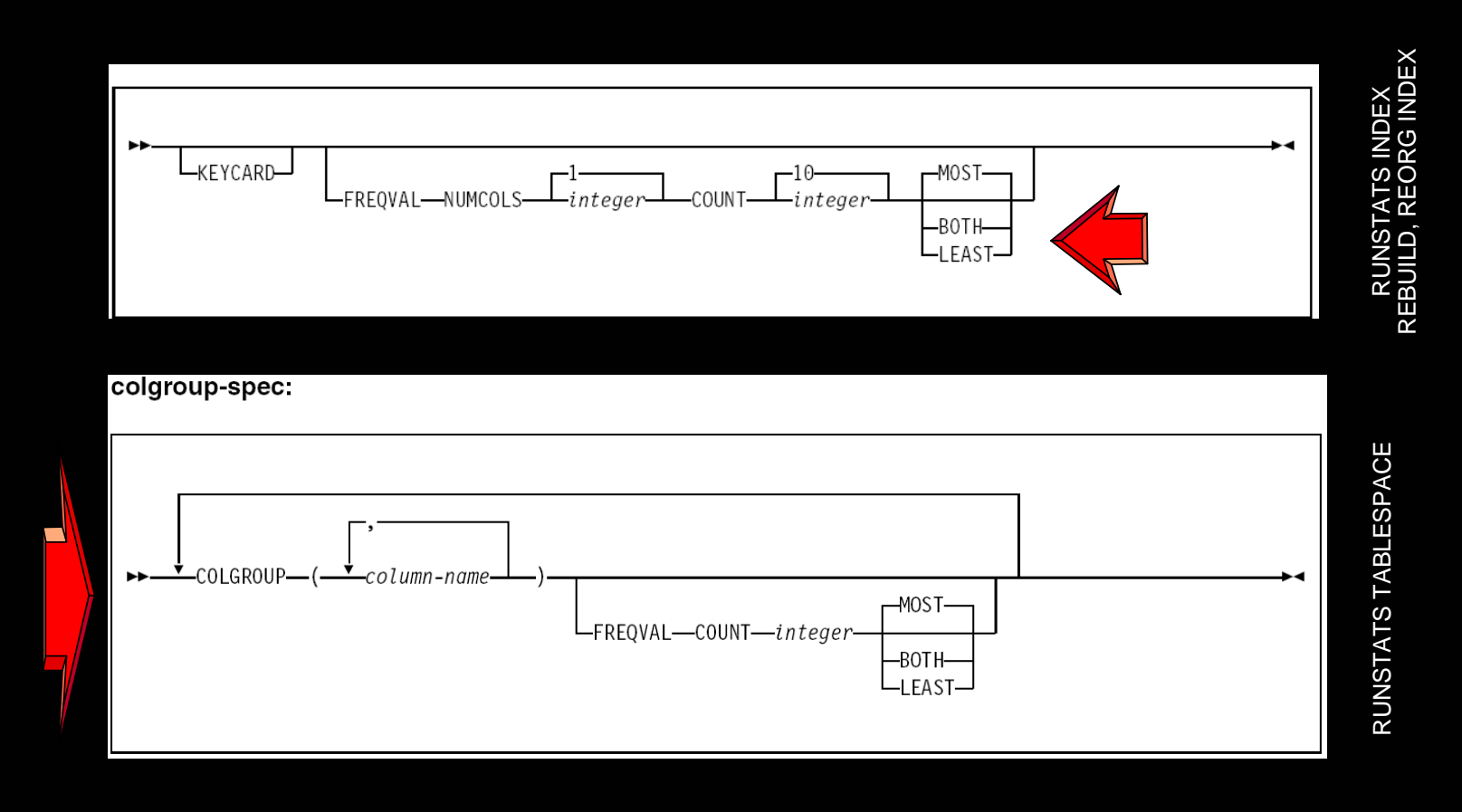

- Г Example: Collect distribution statistics for specific columns in a table space and retrieve the most and least frequently occurring values. Collect statistics for the columns EMPLEVEL, EMPGRADE, and EMPSALARY and use the FREQVAL and COUNT keywords to collect the 10 most frequently occurring values for each column and the 10 least frequently occurring values for each column.
- $\mathcal{L}_{\rm{in}}$ RUNSTATS TABLESPACE DSN8D81A.DSN8S81E

TABLE(DSN8810.DEPT)

COLGROUP(EMPLEVEL,EMPGRADE,EMPSALARY) FREQVAL COUNT 10 BOTH

- Г Example: Collect distribution statistics for specific columns in a table space and retrieve the most and least frequently occurring values. Collect statistics for the columns EMPLEVEL, EMPGRADE, and EMPSALARY and use the FREQVAL and COUNT keywords to collect the 10 most frequently occurring values for each column and the 10 least frequently occurring values for each column.
- Г RUNSTATS TABLESPACE DSN8D81A.DSN8S81E

TABLE(DSN8810.DEPT)

COLGROUP(EMPLEVEL,EMPGRADE,EMPSALARY) FREQVAL COUNT 10 BOTH

Not *currently* collected via in-line statistics from LOAD and REORG

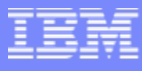

# **Sorting**

- $\mathcal{L}_{\mathcal{A}}$  SORT occurs in the following cases for RUNSTATS
	- ▶ Distribution (frequency) statistics for RUNSTATS TABLESPACE TABLE COLGROUP processing
		- $\mathbb{R}^n$  An additional SORT occurs if FREQVAL is specified along with **COLGROUP**
	- In the case of INDEX processing for DPSI type index, SORT occurs during FREQVAL processing

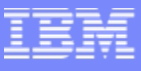

# HISTORY statistics without updating main statistics

- V7 required update of main catalog statistics if history statistics were wanted
- V8 relaxes this and history statistics can now be kept without updating current statistics.
	- ▶ Monitor statistics such as SYSTABLES.CARDF
	- ▶ No surprises for dynamic SQL access paths
	- CAUTION: If you use this you have to be remember that your static packages bound in that time frame may not have used the statistics in the history tables.
- $\sim 1$  For example,
	- **If in V7 UPDATE NONE HISTORY OPTIMIZER was prohibited.**
	- **If in V8 UPDATE NONE HISTORY OPTIMIZER is allowed and you can** monitor statistics changes over time without concern that access paths may change.

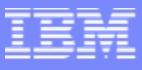

#### Flushing the dynamic statement cache

- $\mathcal{L}_{\mathcal{A}}$ RUNSTATS with UPDATE NONE REPORT NO
- $\mathcal{L}_{\mathcal{A}}$  Any statement in the Dynamic Statement Cache which is dependent on the affected table space or index space will be removed from the cache.
- $\mathcal{L}_{\mathcal{A}}$  Why? If users manually update the statistics in the catalog tables, the related dynamic SQL in the cache needs to be invalidated and the next prepare of the statements will cause the access paths to be reevaluated.
- Г Granularity is at the table space/index level (not the table level)

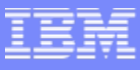

## What statistics should I gather?

- $\mathcal{L}_{\mathcal{A}}$  No simple answer
	- Some collect no or insufficient statistics
		- $\overline{\phantom{a}}$ Prime reason for poor performing access paths
	- ▶ Do you want to collect statistics on every column and permutations of combination of columns?
		- $\mathcal{L}_{\mathcal{A}}$ No way!
- $\mathcal{L}_{\mathcal{A}}$  Requires similar analysis of SQL as for index design
	- ▶ Have to include columns which you may not benefit from adding to an index
	- ▶ Analysis of queries labor intensive
	- $\blacktriangleright$  Iterative process analyzing explain data (as always)

# Input SQL, Click start

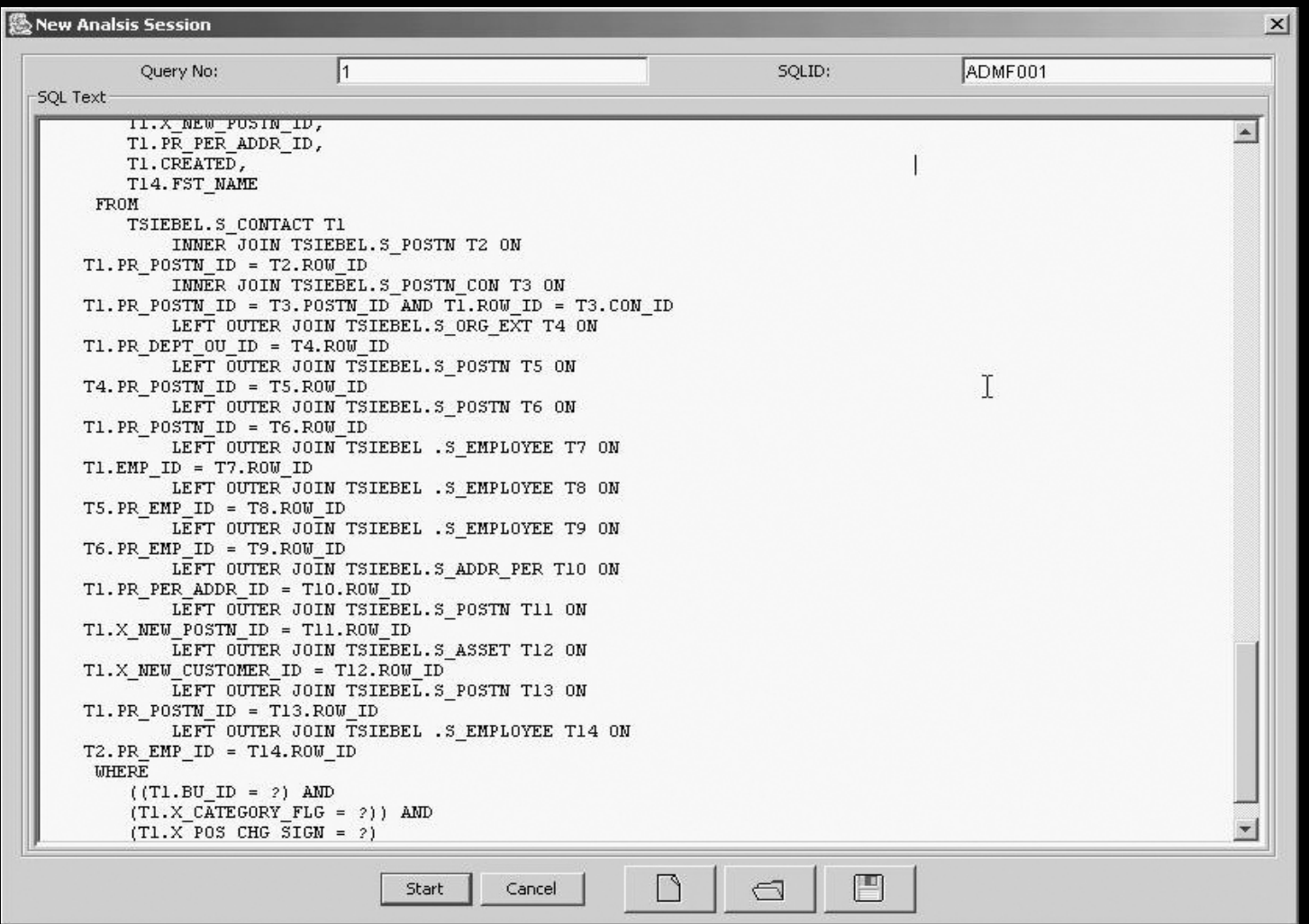

**Contractor** 

# Suggestions for one Siebel query

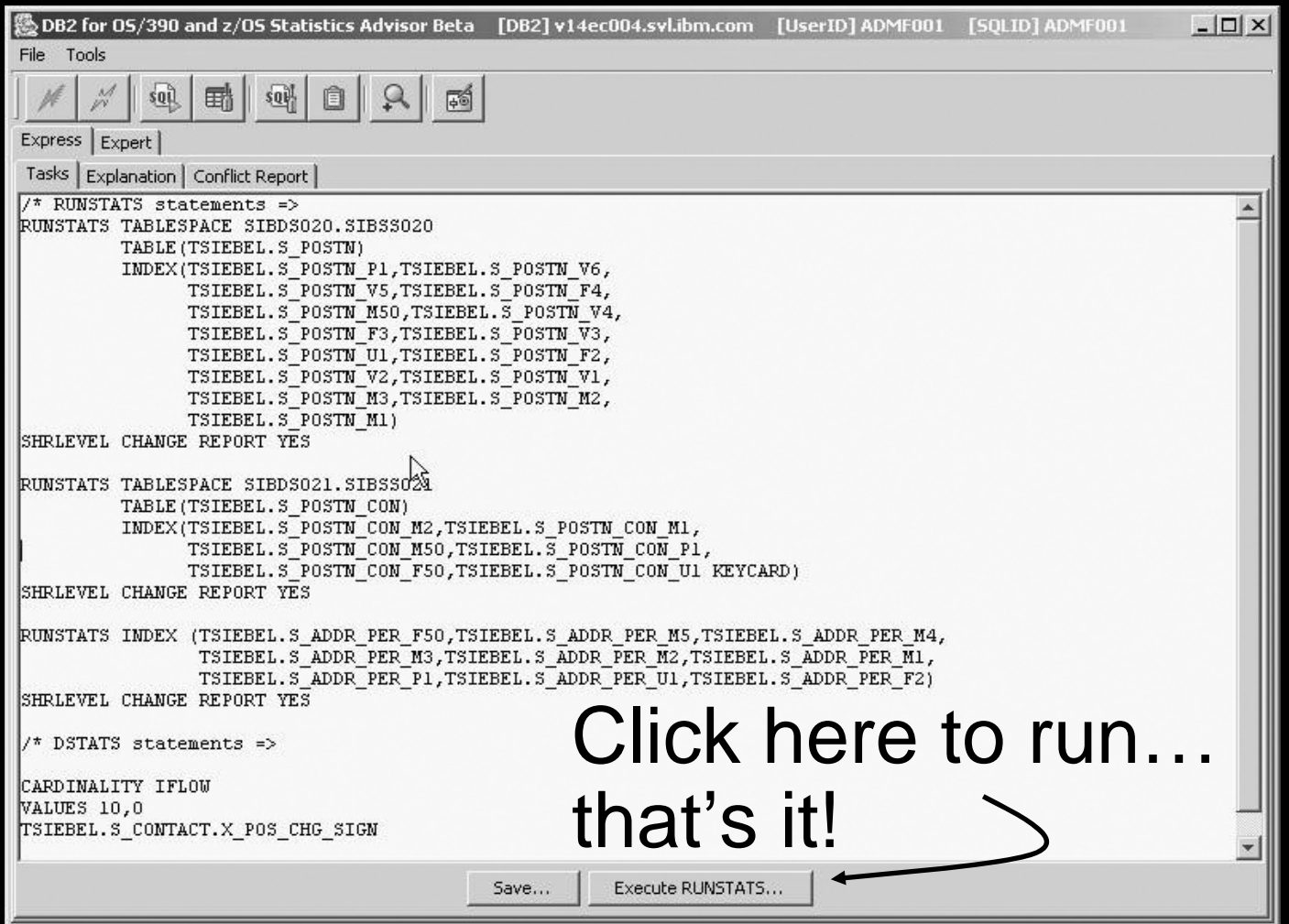

**CARD AND READ** 

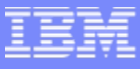

# Statistics Advisor Current Status

- $\mathcal{L}_{\mathcal{A}}$ Statistics Advisor is integrated with VE now as a no-charge item
- $\mathcal{L}_{\mathcal{A}}$  Used as a serviceability tool
	- Service team use prototype on real problems
	- Demonstrates research of automation of query analysis
- $\mathcal{L}_{\mathcal{A}}$  Identifying, addressing areas of improvement
	- ▶ Move forward from prototype status

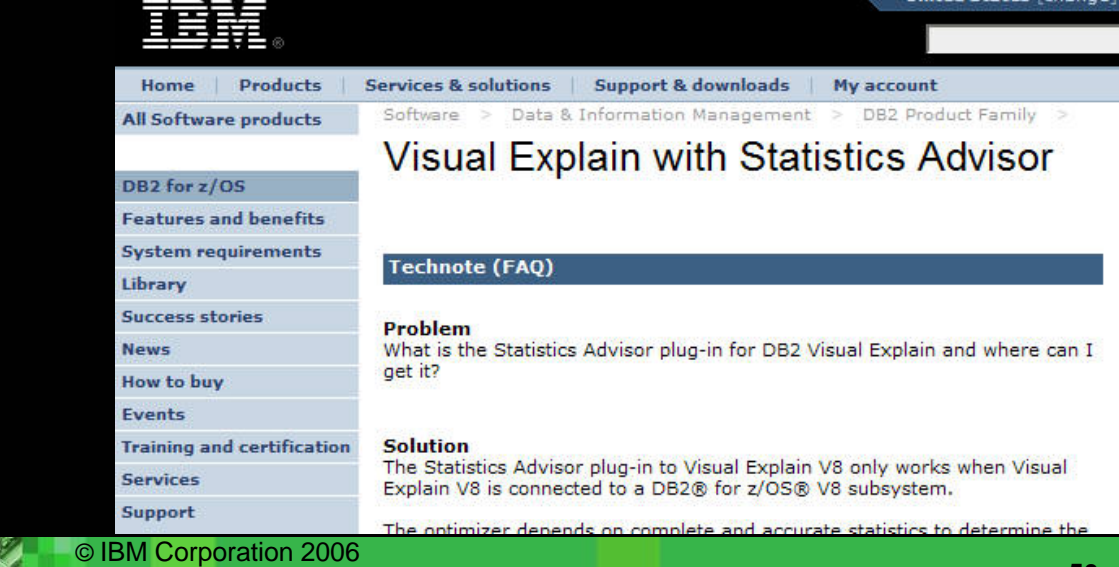

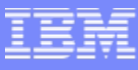

# DB2 V9 for z/OS Changes to RUNSTATS

- $\mathcal{L}_{\mathcal{A}}$  New histogram statistics
	- ▶ Think of these as frequency distribution statistics on a range of data
	- $\blacktriangleright$  Ideal for numeric, date, and time data types

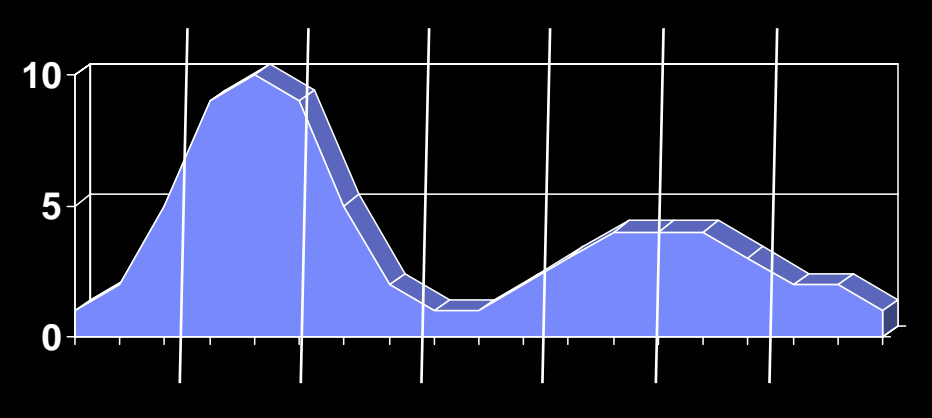

 $\mathbb{R}^3$ CPU reduction

## Summary

- $\mathcal{L}_{\mathcal{A}}$ Why RUNSTATS?
- $\mathcal{L}_{\mathcal{A}}$ Commonly asked questions (about the stats)
- P. Rebinding considerations
- L. Reorg recommendations
- $\mathcal{L}_{\mathcal{A}}$ When is RUNSTATS needed?
- $\mathcal{L}_{\mathcal{A}}$ New/changed data statistics
- $\mathcal{L}_{\mathcal{A}}$ New/changed index statistics
- $\mathcal{L}_{\mathcal{A}}$ Handling part level statistics for DPSIs
- P. Distribution Statistics Enhanced
- $\mathcal{L}_{\mathcal{A}}$ HISTORY statistics without updating main statistics
- $\mathbb{R}^2$ Flushing the dynamic statement cache
- $\mathcal{L}_{\mathcal{A}}$ What statistics should I gather?

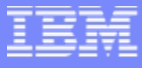

#### **IBM Information On Demand 2006**  *ibm.com/events/InformationOnDemand*

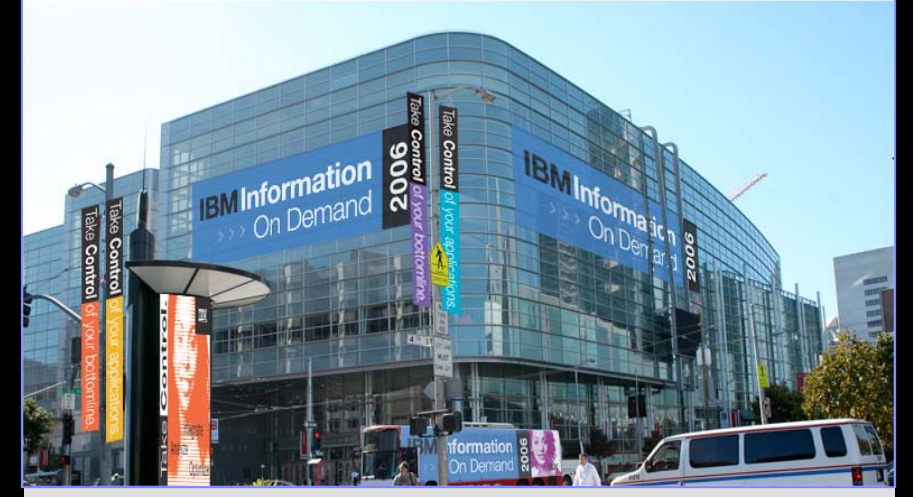

#### **IBM Information On Demand 2006 IBM Information On Demand 2006October 15-20, 2006 Anaheim, California**

- 
- ٠
- ٠
- ш
- П
- П
- п

- Participate in the PREMIER discussion on the future of Information Management
- **EXEC** Learn how the transformation to Information as a Service will help you unlock business value and drive competitive advantage
- **Hear how your peers are realizing ROI**
- **Understand the roadmap to long term** strategic advantage
- $\blacksquare$ Learn best practices in your industry
- Receive the best in technical education and free certification
- Extensive opportunities for networking with both your peers and industry experts

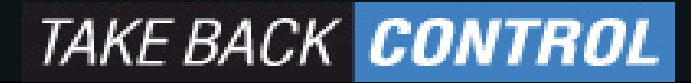

Corporation 2006

# References

- $\overline{\phantom{a}}$  DB2 UDB for z/OS home page <http://www.software.ibm.com/data/db2/os390/>
- utilities@work

[http://www.ibm.com/software/data/db2imstools/details/html/us\\_text.html](http://www.ibm.com/software/data/db2imstools/details/html/us_text.html)

- $\mathcal{L}_{\mathcal{A}}$  The IDUG Solutions Journal March 1999 - Volume 6, Number 1 Improving DB2 for OS/390 Query Performance with DSTATS By Steve Bower [http://www.idug.org/neo\\_apps/cfmfiles/mainnavbar.cfm?body=/journal/index.html](http://www.idug.org/neo_apps/cfmfiles/mainnavbar.cfm?body=/journal/index.html)
- $\overline{\phantom{a}}$ DB2 UDB for z/OS and OS/390 Version 7 Performance Topics, SG24-6129
- $\mathcal{L}_{\mathcal{A}}$ DB2 UDB for z/OS and OS/390 Version 7: Using the Utilities Suite, SG24-6289
- $\overline{\phantom{a}}$ DB<sub>2</sub> UDB for z/OS Version 8 What's New <http://www-3.ibm.com/software/data/db2/os390/v8/dsnwnj1.pdf>
- n. DB2 UDB for z/OS Version 8 Administration Guide
- u DB<sub>2</sub> UDB for z/OS Version 8 Utilities Guide and Reference

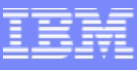

# DB<sub>2</sub> UDB for z/OS information resources

 $\blacksquare$  Information center

<http://publib.boulder.ibm.com/infocenter/dzichelp/index.jsp>

 $\mathcal{L}_{\mathcal{A}}$ Information roadmap

http://ibm.com/software/db2zos/roadmap.html

- $\mathcal{L}_{\rm{in}}$ DB<sub>2</sub> UDB for z/OS library page <http://ibm.com/software/db2zos/library.html>
- $\mathcal{L}_{\mathcal{A}}$  Examples trading post <http://ibm.com/software/db2zos/exHome.html>
- $\mathcal{L}_{\rm{eff}}$ DB2 for z/OS support

<http://ibm.com/software/db2zos/support.html>

 $\mathcal{L}_{\mathcal{A}}$ Official Introduction to DB2 for z/OS

<http://ibm.com/software/data/education/bookstore>

# Disclaimers & Trademarks\*

- Information in this presentation about IBM's future plans reflect current thinking and is subject to change at IBM's business discretion.
- You should not rely on such information to make business plans. Any discussion of OEM products is based upon information which has been publicly available and is subject to change.
- The following terms are trademarks or registered trademarks of the IBM Corporation in the United States and/or other countries: AIX, AS/400, DATABASE 2, DB2, OS/390, OS/400, ES/9000, MVS/ESA, Netfinity, RISC, RISC SYSTEM/6000, SYSTEM/390, SQL/DS, VM/ESA, IBM, Lotus, NOTES. The following terms are trademarks or registered trademarks of the MICROSOFT Corporation in the United States and/or other countries: MICROSOFT, WINDOWS, ODBC

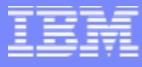

# Bryan F. Smith

IBM bfsmith@us.ibm.com

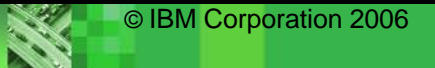

 $\Delta\Omega_{\rm m}$